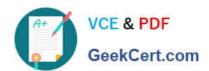

## CCD-102<sup>Q&As</sup>

B2C Commerce Developer with SFRA

### Pass Salesforce CCD-102 Exam with 100% Guarantee

Free Download Real Questions & Answers PDF and VCE file from:

https://www.geekcert.com/ccd-102.html

100% Passing Guarantee 100% Money Back Assurance

Following Questions and Answers are all new published by Salesforce
Official Exam Center

- Instant Download After Purchase
- 100% Money Back Guarantee
- 365 Days Free Update
- 800,000+ Satisfied Customers

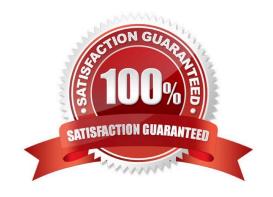

# VCE & PDF GeekCert.com

#### https://www.geekcert.com/ccd-102.html

2024 Latest geekcert CCD-102 PDF and VCE dumps Download

#### **QUESTION 1**

Universal Containers created a site export file from staging in the global export directory. How should the Digital Developer update their sandbox using this staging site export file?

- A. Perform a data replication from staging.
- B. Use the Site Development > Site Import and Export Business Manager module.
- C. Download the site export file and use UX Studio to transfer the data to the sandbox.
- D. Use the Site Development > Import and Export Business Manager module.

Correct Answer: B

#### **QUESTION 2**

A digital instance has one site, with one master product catalog separate from the site catalog. Some, but

NOT all, products in the master catalog are assigned to categories of the site catalog.

Using Business Manager, how can a Digital Developer create a catalog export file that contains only the products assigned to the site catalog?

- A. Use the Catalog Export module to export the site catalog.
- B. Use the Site Import and Export module to export the master catalog, filtered by site catalog categories to export specific products.
- C. Use the Catalog Export module to export the master catalog, with a category-assignment search to export specific products.
- D. Use the Site Import and Export module to export both the site catalog and the master catalog in a single archive.

Correct Answer: C

#### **QUESTION 3**

A Digital Developer has been given a specification to integrate with a REST API for retrieving weather conditions. The service expects parameters to be form encoded.

Which service type should the Developer register?

- A. HTTP Form
- B. WebDAV
- C. SOAP

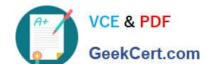

#### https://www.geekcert.com/ccd-102.html 2024 Latest geekcert CCD-102 PDF and VCE dumps Download

D. FTP

Correct Answer: A

#### **QUESTION 4**

A Digital Developer is inspecting the weekly service status report for a critical internally-hosted web service used in the application and notices that there are too many instances of unavailability. Which two solutions are possible options to reduce the unavailability of the service? Choose 2 answers

- A. Change the code that makes the request to set the throwOnError attribute, of the service, to be true.
- B. Modify the code that makes the request to the external service to be wrapped in a try / catch block.
- C. Increase the web service time out.
- D. Update the external service to have a faster response time.

Correct Answer: BC

#### **QUESTION 5**

A Digital Developer needs to store information temporarily and decides to create a custom object. Which code creates a custom object?

- A. CustomObjectMgr.createCustomObject(primaryKey);
- B. CustomObject.createCustomObject(primaryKey,CustomObjectType);
- C. CustomObject.createCustomObject(CustomObjectType,primaryKey);
- D. CustomObiectMqr.createCustomOb1ect(CustomOb1ectType,primaryKey);

Correct Answer: D

CCD-102 PDF Dumps

CCD-102 Study Guide

**CCD-102 Braindumps**